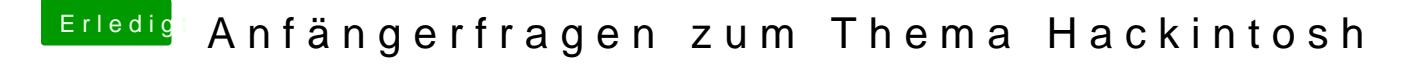

Beitrag von Griven vom 26. März 2015, 00:09

Nö im SystemProfiler ist es zu finden Apfel -> Über Diesen MAC -> Systembericht -> Netzwerk -> Ethernet